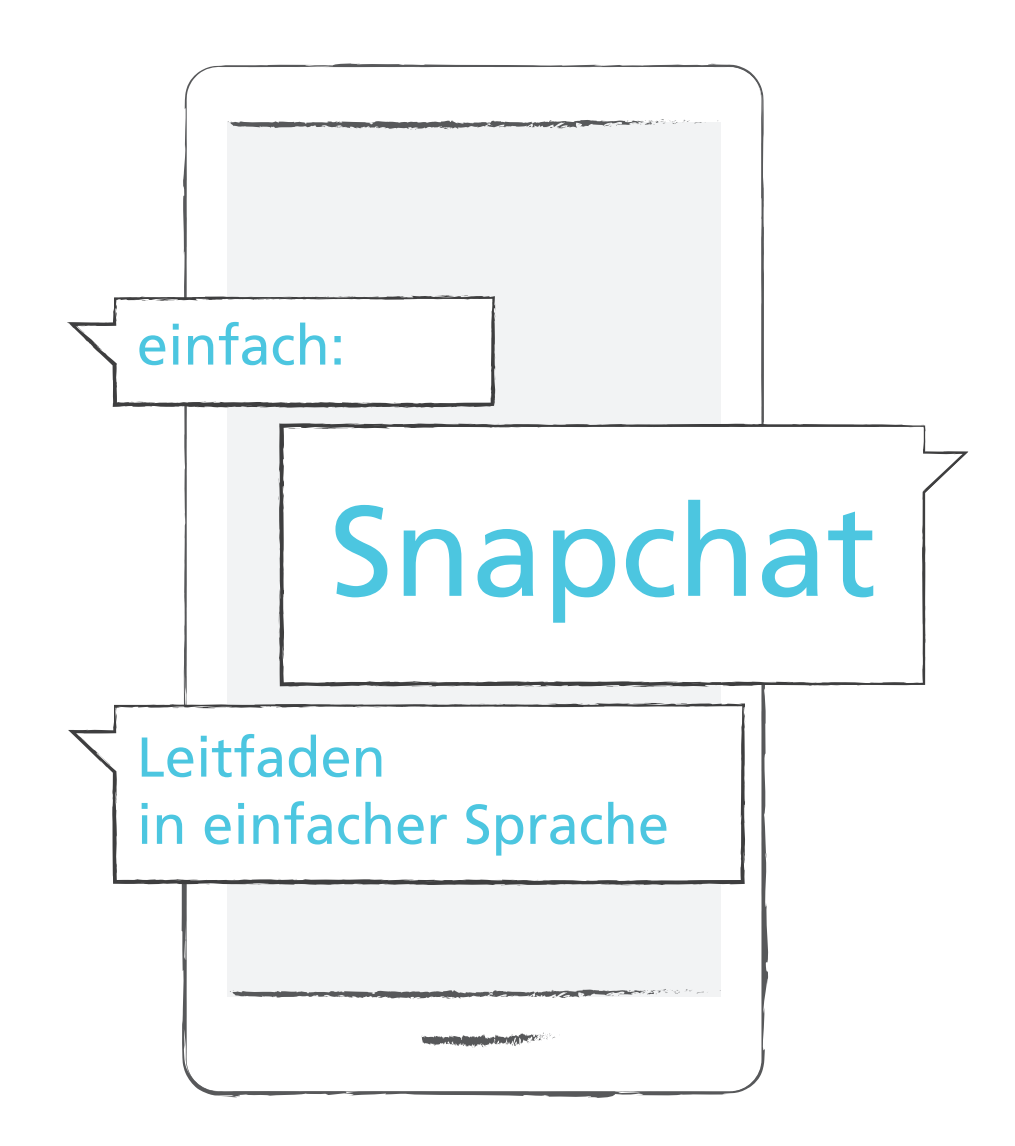

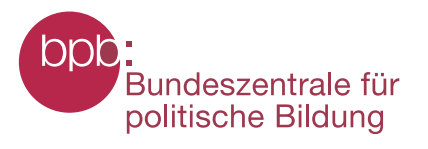

## **Was?**

## Was ist ein Snap?

Snapchat nennt ein Foto, ein Video oder einen Text "Snap". Sie können ein Snap verschicken oder bekommen.

## Was kann man bei Snapchat machen?

Bei Snapchat hat jeder Nutzer ein eigenes Konto. Das Konto wird Channel genannt, denn Channel ist das englische Wort für Kanal. Auf seinem Channel kann man seinen Freunden Bilder oder Videos aus seinem Alltag zeigen. Snapchat kann für Nutzer eine Art Tagebuch sein. Diese Bilder oder Videos werden automatisch nach 24 Stunden gelöscht. Aber Vorsicht: andere Snapchat-Nutzer können zum Beispiel einen Screenshot Ihrer Story machen und die Story so trotzdem speichern.

## Was ist ein Screenshot?

Screenshot ist ein englisches Wort und bedeutet übersetzt Bildschirmaufnahme. Mit einer Tastenkombination auf Ihrem Smartphone können auch Sie so eine Bildschirmaufnahme machen. Mit einer Bildschirmaufnahme machen Sie ein Foto von Ihrem Handybildschirm. Meistens müssen Sie gleichzeitig auf die Menütaste und den Ausschalt-Knopf drücken und diese Tastenkombination ein paar Sekunden halten.

### Was ist eine Story?

Vielleicht haben Sie unseren Leitfaden "einfach Instagram" gelesen. Dann kennen Sie die Story-Funktion bereits. Story ist das englische Wort für Geschichte. Sie können eine Bilder- oder Video-Geschichte Ihres Tages erstellen. Sie könne sich außerdem die Bilder- oder Video-Geschichten von anderen Nutzern bei Snapchat anschauen.

## Was bedeuten die unterschiedlichen Symbole bei meinen Freunden?

mit der Person haben Sie die meisten geteilten Snaps

- mit der Person sind Sie erst seit
- kurzem befreundet

erlischt die Flamme

mit der Person haben Sie seit 3 Tagen Snaps austauscht, dann erhält man eine Flamme

die Zahl hinter der Flamme zeigt Ihnen, wie viele Tage Sie schon mit dieser Person Snaps hin und her schicken. Wenn Sie nicht innerhalb von 24 Stunden zurück snappen,

Snapchat ist daran interessiert, dass Sie Snapchat oft benutzen. Deswegen lockt das Angebot Sie durch die Symbole möglichst viele Snaps mit Ihren Freunden auszutauschen. Dann erhalten Sie zum Beispiel ein gelbes Herz oder eine Flamme. Diese Symbole sind eine Art kleine Trophäe, die Sie dazu ermutigen sollen immer weiter Snaps zu verschicken.

# **P-Tipp**

## P-Tipp

P-Tipps sind von der Arbeitsgruppe im PIKSL Labor, die den Leitfaden erarbeitet hat. Es sind kleine Tricks und Überlegungen, die Ihnen bei der Nutzung von Snapchat helfen können.

Im Leitfaden "einfach Instagram" sind viele Funktionen ausführlicher erklärt: http://bpb.de/einfach-internet.

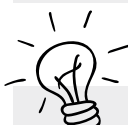

## Welches Passwort soll ich für Snapchat benutzen?

Sie sind sich nicht sicher, welches Passwort Sie wählen wollen? Im Leitfaden "einfach Internet" geben wir Ihnen dazu Tipps auf Seite 59-60: http://bit.ly/Sicheres-Passwort.

Sie können sich auch einen Erklär-Film zum sicheren Passwort unter dem folgendem Link anschauen: http://bit.ly/Passwort-Film.

## **Wie?**

## Wie bekomme ich Snapchat auf mein Handy?

Um Snapchat auf Ihrem Smartphone nutzen zu können, müssen Sie zunächst die entsprechende "App" herunterladen. Dafür müssen Sie den Google PlayStore (für Android) oder den App Store (für Apple) öffnen. Das Wort "App" ist eine Abkürzung für das Wort Applikation. Applikation oder kurz App ist ein Programm.

# Nutzer-Konto bei Snapchat?

Für viele Angebote im Internet ist ein Nutzer-Konto nötig, um das Angebot nutzen zu können. Meistens heißt das Nutzer-Konto Account. Account ist das englische Wort für Nutzer-Konto. Ein Nutzer-Konto hat man, wenn man sich bereits bei einer Seite registriert hat und dort ein Konto besitzt.

## **Warum?**

Warum bekomme ich manchmal unangenehme Nachrichten?

Es kann sein, dass Sie manchmal unangenehme Nachrichten bekommen. Vielleicht schreibt Ihnen jemand, den Sie gar nicht kennen. Diese Person sollten Sie am besten sofort blockieren. Manche Leute machen sich einen Spaß daraus andere zu ärgern. Manchmal schreibt Ihnen aber vielleicht auch ein Freund oder eine Freundin etwas Unangenehmes. Am besten sprechen Sie mit Ihrem Freund oder Ihrer Freundin darüber, Wie bekomme ich ein wenn Sie sich das nächste mal sehen.

## **Sicherheit**

## Welche Berechtigung bei Snapchat brauche ich?

Snapchat möchte ganz viele Berechtigungen haben. Zum Beispiel möchte Snapchat auf Ihr Telefonbuch zugreifen. Snapchat behauptet, dass Sie sich so schneller bei Snapchat registrieren können. Snapchat ist aber sehr daran interessiert möglichst viele Berechtigungen von Ihnen zu bekommen, um möglichst viele Ihrer Daten einsehen zu können. Wir werfen daher einen genauen Blick darauf, welche Berechtigungen Sie wirklich brauchen.

## Braucht Snapchat den Zugriff auf meine Kontakte?

Snapchat fragt nach der Erlaubnis auf Ihre Kontakte zugreifen zu können. Wir empfehlen Ihnen dies abzulehnen. Wenn Sie erlauben, dass Snapchat auf Ihre Kontakte zugreifen darf, ist das gut für Snapchat. Snapchat verdient Geld mit den persönlichen Daten der Nutzer und Nutzerinnen. Da Sie vermutlich nicht die Einwilligung Ihrer Kontakte haben, deren Daten an Snapchat weiter zu geben, empfehlen wir Ihnen den Zugriff auf Ihre Kontakte abzulehnen.

Braucht Snapchat die Erlaubnis Telefonanrufe für mich zu machen?

> Snapchat fordert Sie nun auf, der App zu  $\angle$ erlauben, Telefonanrufe für Sie zu machen. Wir empfehlen Ihnen dies ebenfalls abzulehnen. Um Telefonanrufe für Sie zu machen, benötigt Snapchat natürlich den Zugriff auf Ihre Kontakte in Ihrem Smartphone. Sie haben den Zugriff auf Ihre Kontakte bereits abgelehnt. Snapchat fordert Sie nun auf einem anderen Weg erneut dazu auf, dass die App auf Ihre Kontakte zugreifen kann. Wir empfehlen Ihnen daher diese Aufforderung erneut abzulehnen.

Braucht Snapchat die Erlaubnis für mich SMS zu senden?

> Auch bei der Erlaubnis, dass Snapchat für Sie eine SMS verschicken darf, geht es darum, dass Snapchat den Zugriff auf Ihre Kontakte haben möchte. Auch diesmal empfehlen wir Ihnen diesen nicht zu erlauben. Sie haben gemerkt, dass Snapchat auf drei unterschiedliche

Arten versucht Zugriff auf Ihre Kontakte zu bekommen. Manchmal muss man bei der Zugriffserlaubnis also sehr genau hinsehen.

# Welchen Namen soll ich mir

Wenn Sie nicht möchten, dass andere Nutzer und Nutzerinnen Sie als Person identifizieren können, kann es sinnvoll sein sich mit einem Pseudonym anzumelden. Ein Pseudonym ist ein Fantasie-Name, den man sich selbst aussucht. Max Mustermann könnte sich zum Beispiel Maxi47 als Pseudonym aussuchen.

**P-Tipp**

### Bearbeiten Sie Ihre "Einstellungen":

Legen Sie in den Einstellungen fest, dass nur Freunde mit Ihnen Kontakt aufnehmen können. Sie können auch Kontakte blockieren. Dasselbe gilt für die Story.

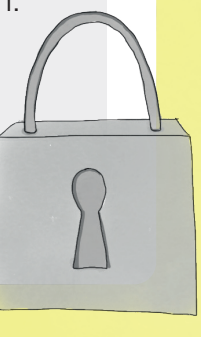

Wenn Sie sich bei Snapchat anmelden, akzeptieren Sie damit die folgenden Bedingungen:

Sie akzeptieren mit Ihrer Anmeldung bei Snapchat die Datenschutzbestimmungen und die Servicebestimmungen von Snapchat. Das bedeutet zum Beispiel, Sie bestätigen, dass Sie älter als 13 Jahre sind. Außerdem gewähren Sie Snapchat an Ihren Inhalten das Nutzungsrecht. Zwar behalten Sie das Urheberrecht an den Inhalten, die Sie teilen, aber Snapchat hat ein Nutzungsrecht, Daten weiterzuverwenden. Außerdem speichert Snapchat alle Ihre geteilten Inhalte. Wenn Sie damit nicht einverstanden sind, sollten Sie die App nicht verwenden. Die Bestimmungen verlangen außerdem, dass Sie das Konto für sich erstellen und niemanden über Snapchat mobben.

## **P-Tipp** Welchen Geburtstag soll ich bei Snapchat angeben?

Sie müssen nicht Ihr wirkliches Geburtsdatum angeben. Hauptsache Ihr Geburtsjahr, das Sie auswählen, bestätigt, dass Sie älter als 13 Jahre sind. Ihr Geburtsdatum gehört zu Ihren persönlichen Daten, die Sie in der Regel schützen sollten.

Soll ich die Funktion "Freunde finden" bei Snapchat benutzen?

> Snapchat möchte erneut den Zugriff auf Ihre Kontakte erhalten. Dafür bietet Snapchat an durch Ihre Kontakte zu gehen und Ihnen mitzuteilen, welche Ihrer Freunde bei Snapchat sind. Wir empfehlen Ihnen dies zu überspringen. Auch bei dieser Aufforderung geht es darum, dass Snapchat Zugriff auf Ihre Kontakte bekommen möchte. In grauer, blasser Schrift steht "Deine Kontakte werden auf den Server von Snapchat hochgeladen".

Soll ich Snapchat den Zu griff auf meine Kamera sowie meine Fotos, Medien und Dateien geben?

> Sie müssen Snapchat den Zugriff auf Ihre Kamera sowie Ihre Fotos, Medien und Dateien geben, denn sonst können Sie Snapchat nicht nutzen. Wenn Sie Snap chat dies nicht erlauben wollen, sollten Sie Snapchat am besten gar nicht nut zen.

#### Soll ich Snapchat den Zu griff auf Audio erlauben?

Snapchat fordert Sie auf, den Zugriff auf Audio zu erlauben. Wir empfehlen Ihnen erst einmal den Zugriff abzulehnen und sich mit der App vertraut zu machen. Bei allen Berechtigungen, die Snapchat gerne über Ihr Smartphone hätte, kann man sich immer fragen, warum und wofür Snapchat diesen Zugriff benötigt. Den Zugriff auf Audio benötigt die App zum Beispiel, um Videos mit Ton aufneh men zu können. Gleichzeitig erlauben Sie Snapchat dadurch den Zugriff auf Ihr

Mikrofon. Die App kann somit alles was Sie sagen und worüber Sie sich unterhal ten aufzeichnen. Ihre Gespräche werden genutzt, um Ihnen zum Beispiel passen dere Werbeanzeigen zu zeigen.

## Soll ich Snapchat den Zu griff auf meinen Standort erlauben?

Wir empfehlen Ihnen den Zugriff auf Ihren Standort abzulehnen. Wenn Sie Ihren Standort angeben, erhalten Sie zwar gute Tipps für Snapchat-Nutzer in Ihrer Umgebung. Aber Sie erhalten dann auch Werbung. Die Werbung ist dann genau auf Sie und Ihren Wohnort zugeschnitten. Außerdem übermitteln Sie ein sogenanntes "Bewegungsprofil". Snapchat weiß, wo Sie sind und spei chert, wie lange Sie sich an einem Ort aufhalten.

## Impressum

Weitere Informationen zu "einfach Internet"

Der Leitfaden "einfach Snapchat" ist Teil der Reihe "einfach Internet". Die Reihe von Leitfäden in einfacher Sprache will Ihnen erklären, was Sie über das Internet wissen sollten.

Die Leitfäden sowie eine Sammlung hilfreicher Websites und weiterführende Infoquellen finden Sie unter

- http://www.bpb.de/einfach-internet
- http://www.bpb.de/lernen/projekte/inklusiv-politisch-bilden
- http://www.piksl.net/tutorials.html
- http://www.verbraucherzentrale.de
- http://www.bpb.de/werkstatt-einfache-sprache
- http://www.bpb.de/lernen/digitale-bildung/medienpaedagogik

#### Herausgeber

Bundeszentrale für politische Bildung/bpb, Bonn © 2019

Redaktion/bpb Walter Staufer

Externe Redaktion und Konzeption PIKSL - In der Gemeinde leben gGmbH Hilfen für Menschen mit Behinderungen Ludwig-Erhard-Allee 14 40227 Düsseldorf

Diese Publikation entstand im PIKSL Labor Düsseldorf durch die Expertise von Menschen mit Lernschwierigkeiten.

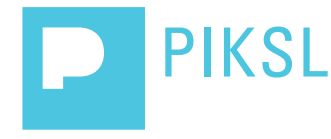